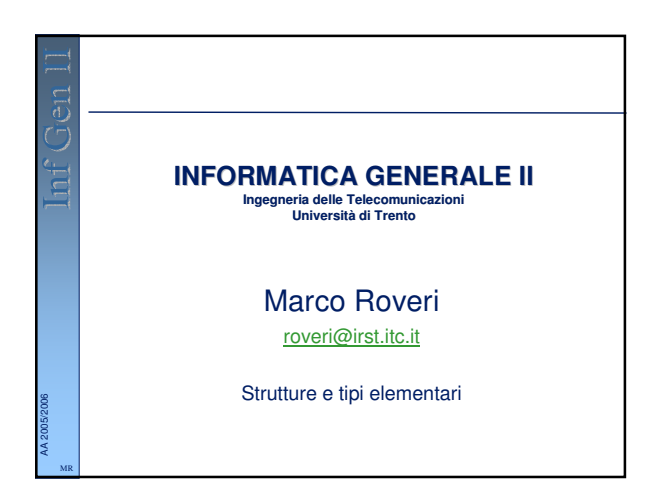

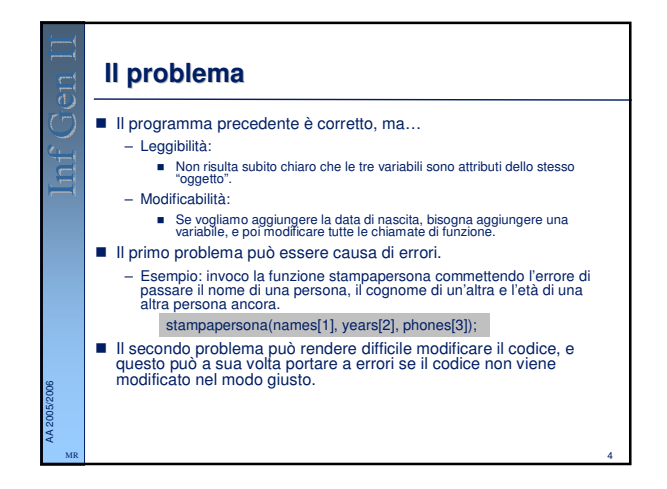

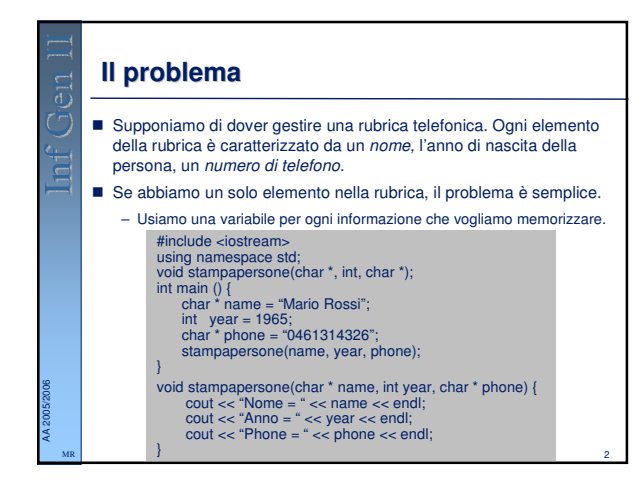

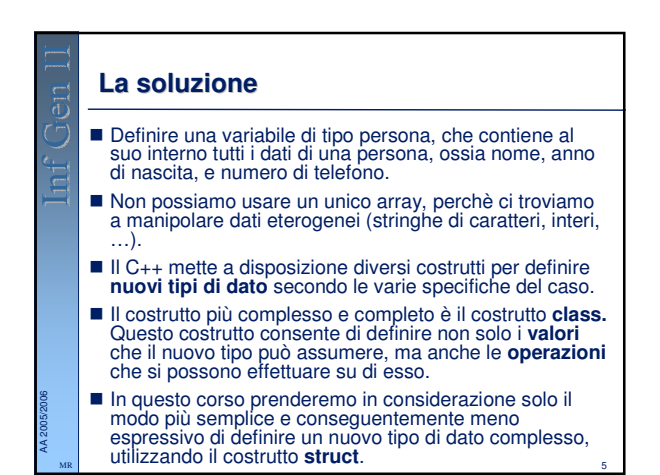

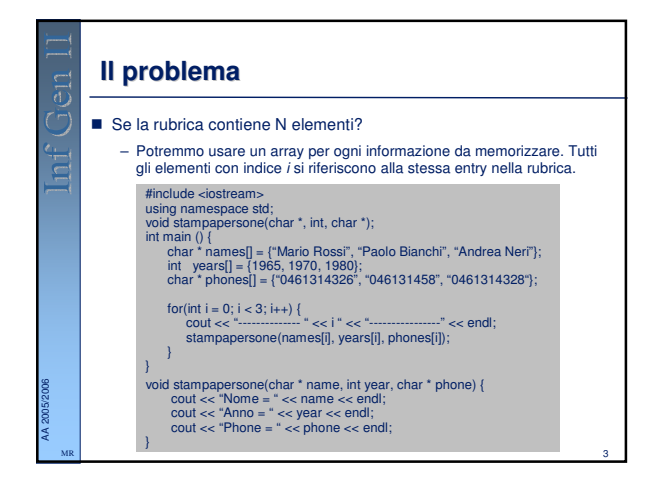

## **La soluzione**

AA 2005/2006 MR

- Definire una variabile di tipo persona, che contiene al suo interno tutti i dati di una persona, ossia nome, anno di nascita, e numero di telefono.
- **Non** possiamo usare un **unico** array, perchè ci troviamo a manipolare dati eterogenei (stringhe, interi, …).
- Il C++ mette a disposizione diversi costrutti per definire **nuovi tipi di dato** secondo le varie specifiche del caso.
- Il costrutto più complesso e completo è il costrutto **class.**  Questo costrutto consente di definire non solo i **valori**  che il nuovo tipo può assumere, ma anche le **operazioni**  che si possono effettuare su di esso.
- In questo corso prenderemo in considerazione solo il modo più semplice e conseguentemente meno espressivo di definire un nuovo tipo di dato complesso, utilizzando il costrutto **struct**.

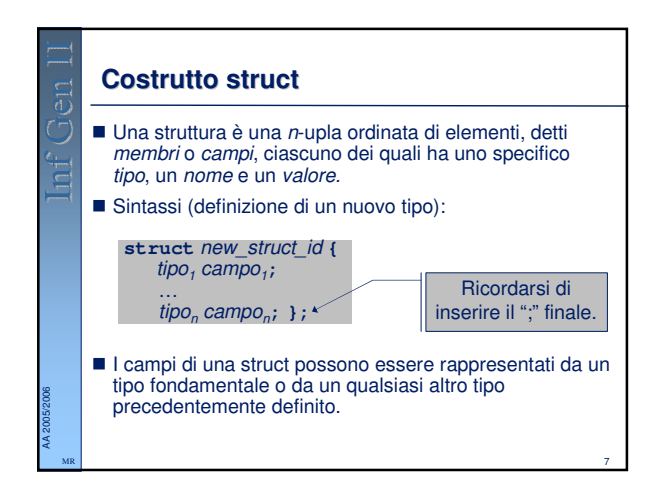

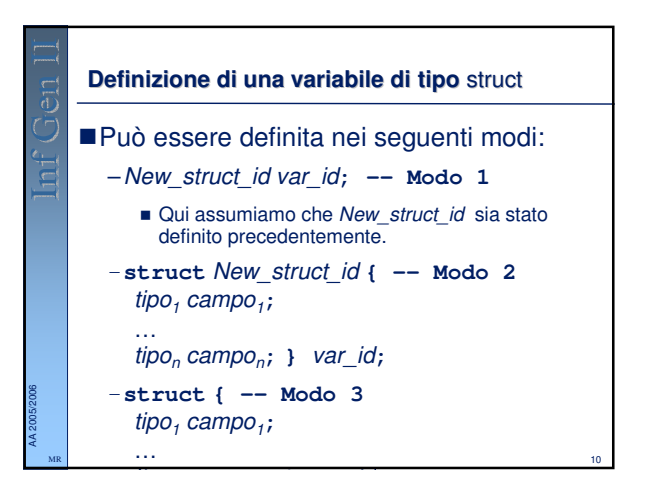

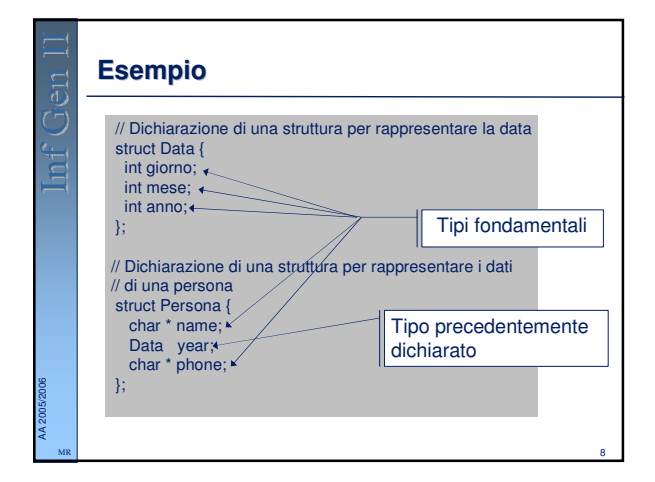

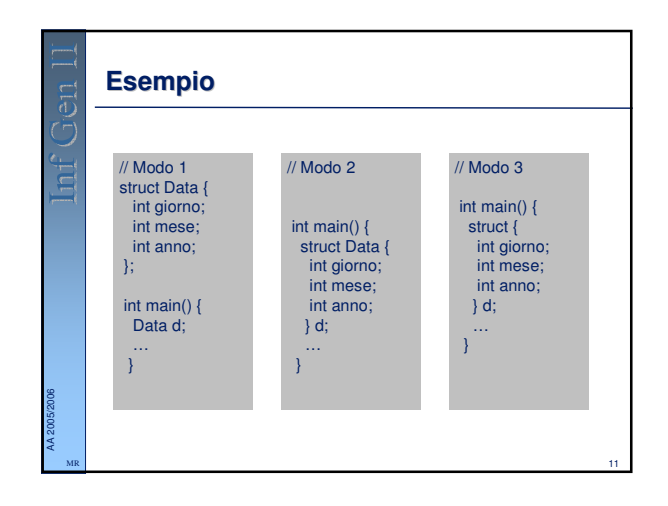

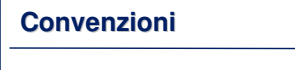

AA 2005/2006

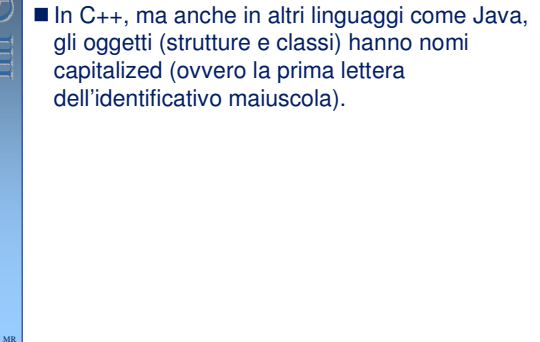

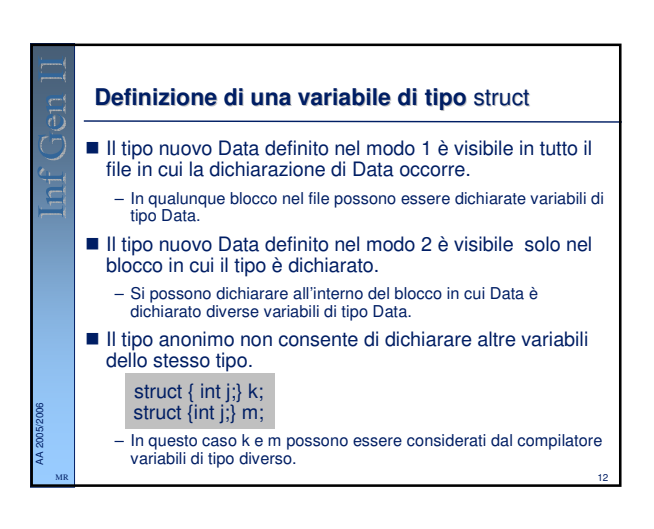

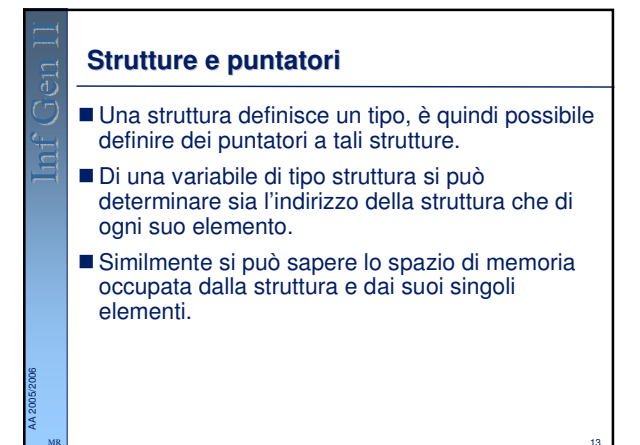

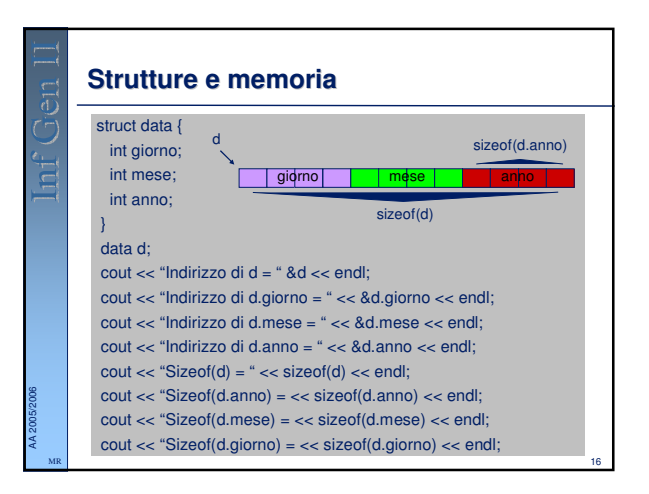

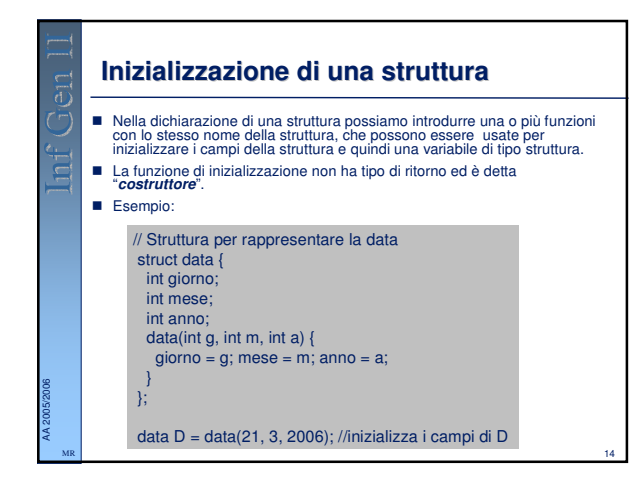

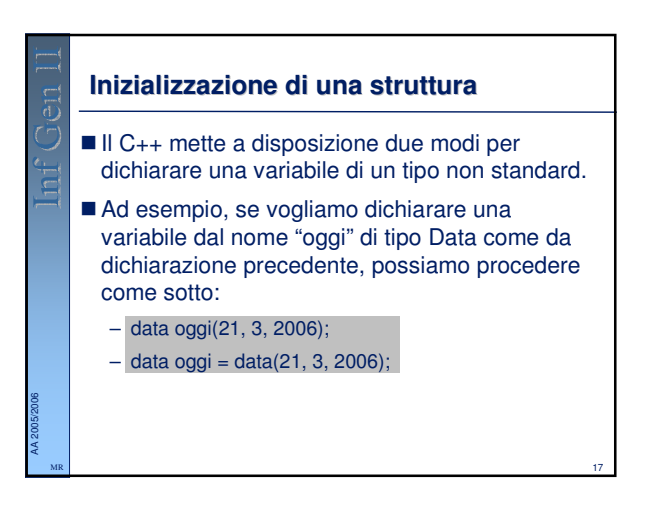

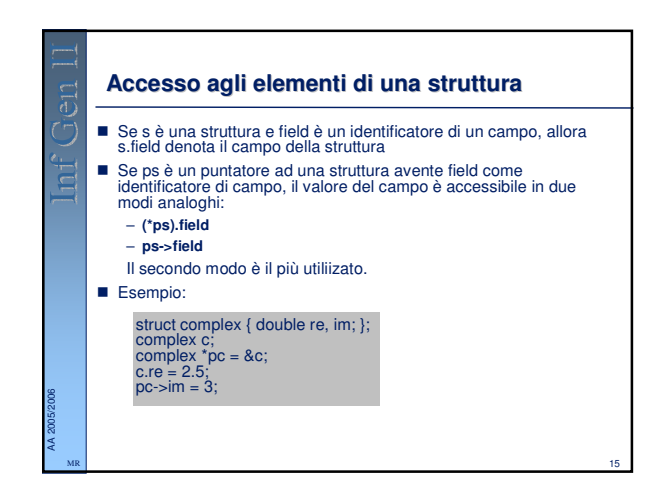

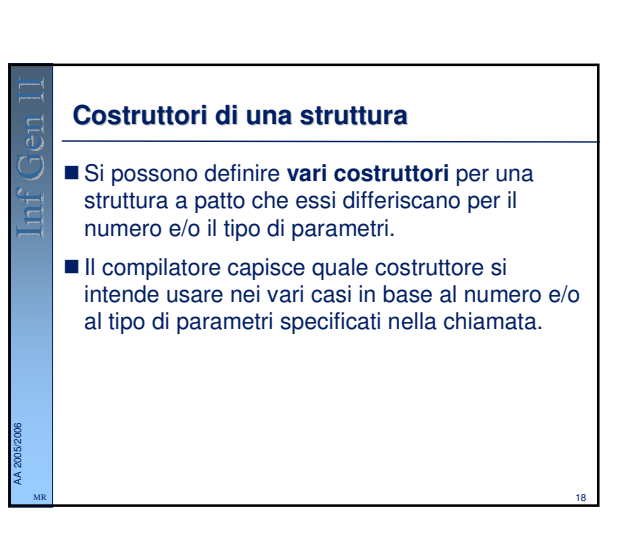

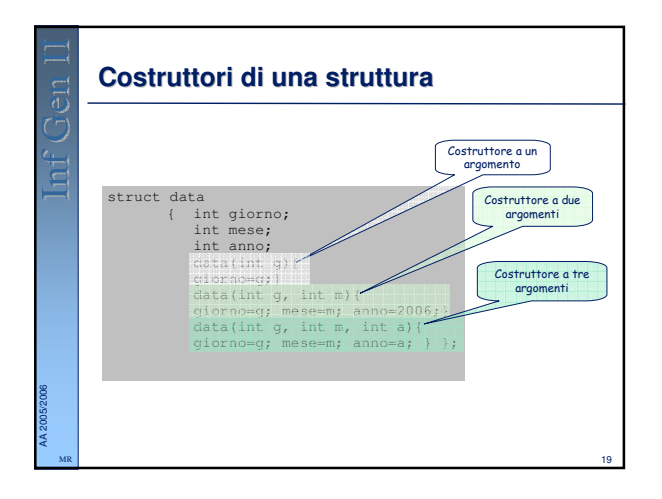

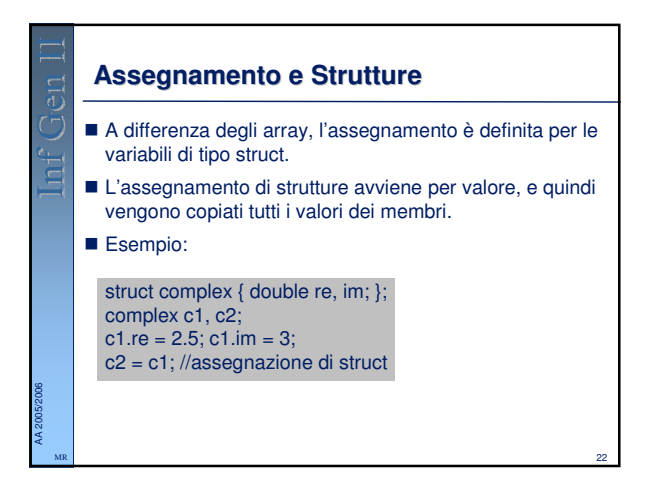

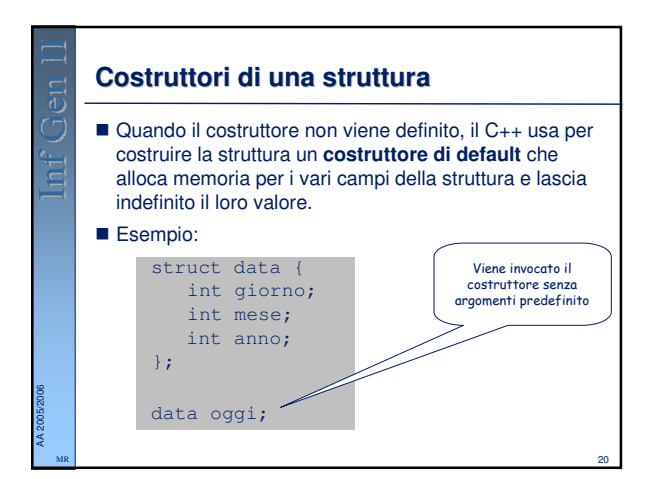

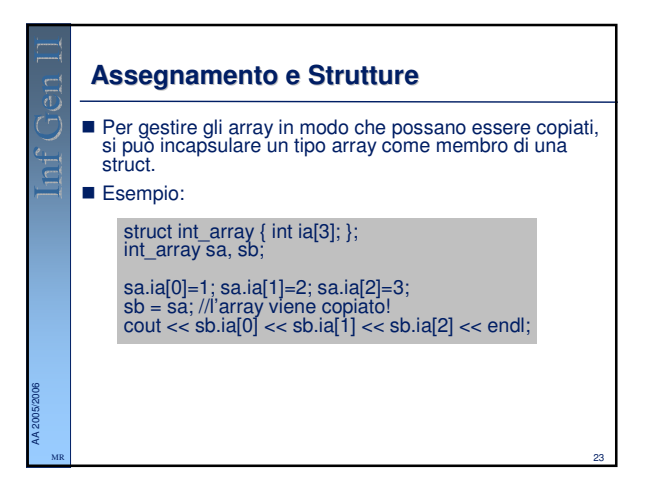

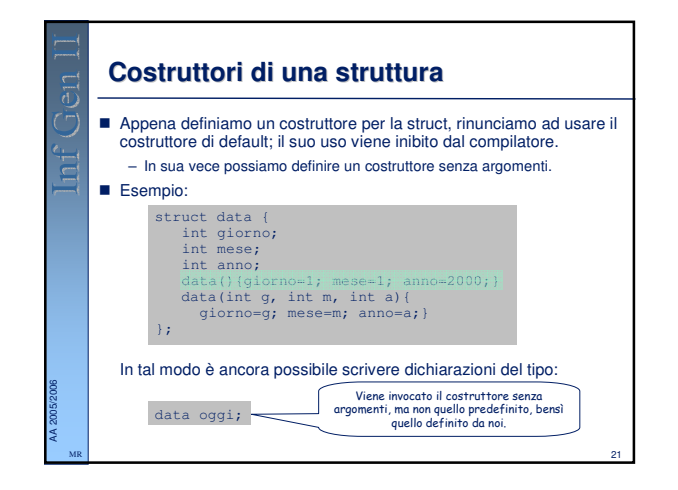

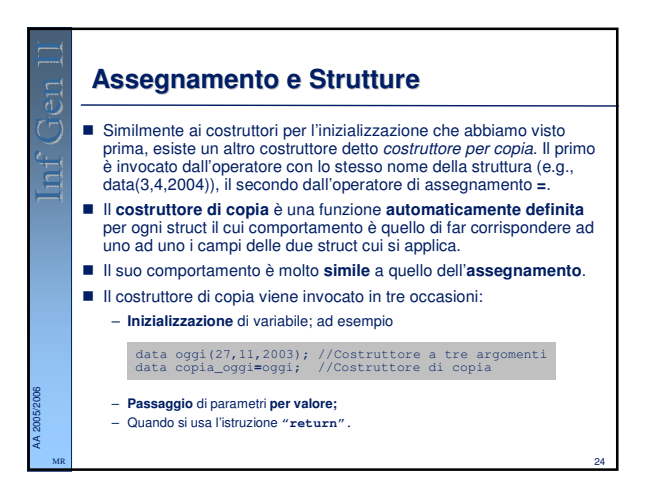

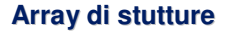

AA 2005/2006 MR

- Dato che una struttura definisce un tipo, possiamo anche definire array di strutture.
- Definita una relazione d'ordine tra due stutture, possiamo adattare tutti gli algoritmi di ordinamento che vedremo in altre lezioni più avanti nel corso, non solo per lavorare su interi, ma anche a lavorare su strutture generiche.

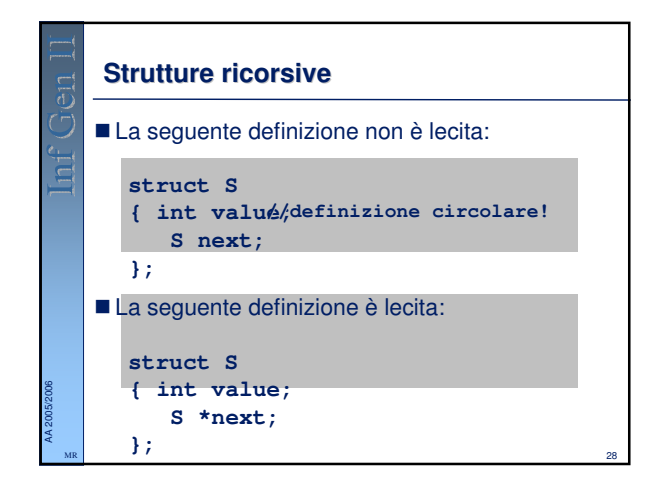

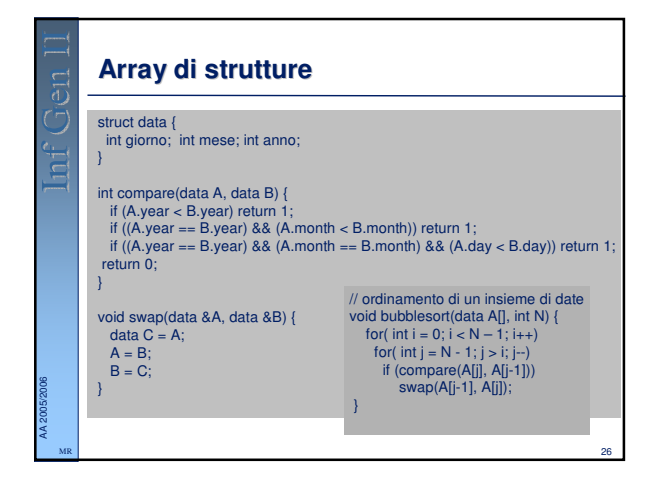

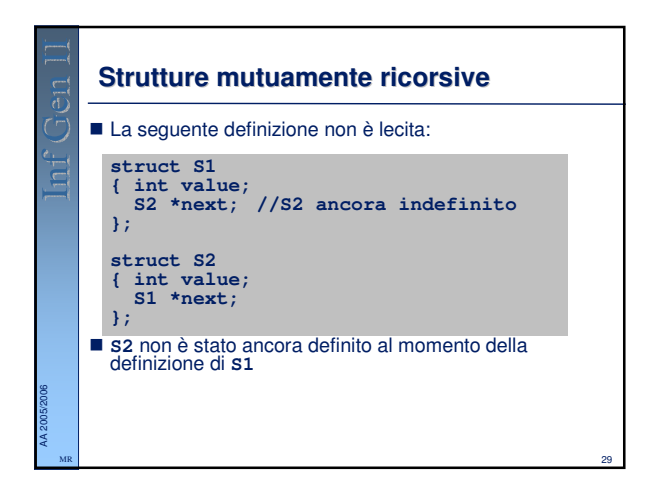

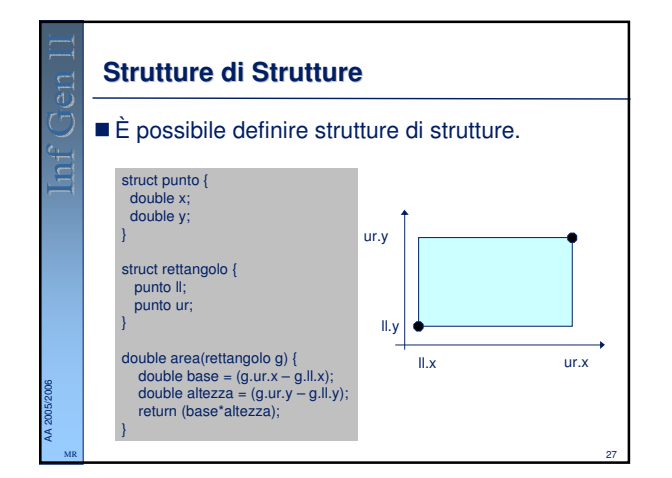

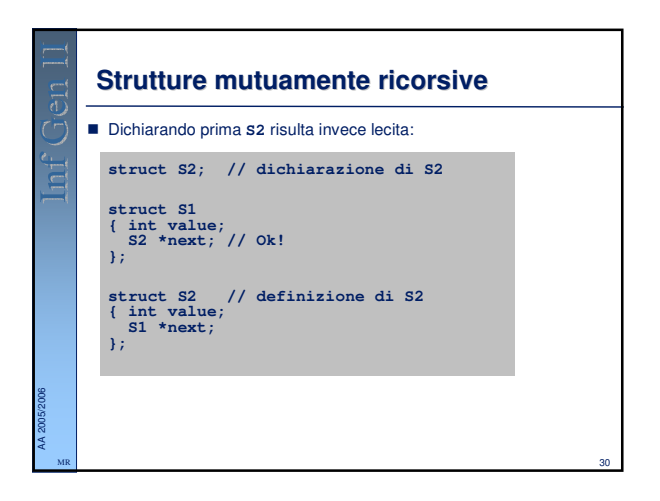

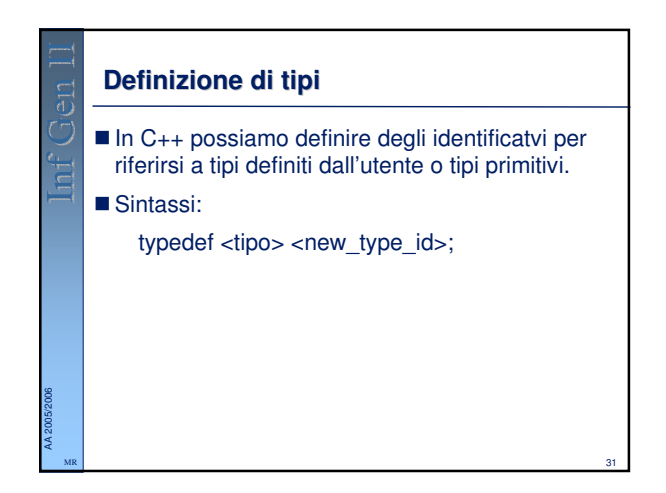

## AA 2005/2006 **Definizione di tipi** Esempi: typedef struct Point\_ Point; typedef struct Point\_ \* PointPtr; typedef char \* stringa; Point  $P = Point(7,0);$ PointPtr  $Q = new Point(1, 9);$ stringa s = "Prova";

MR